## 土砂災害警戒区域等の指定の告示に係る図書(その1) 告示番号 | 宮城県告示第875号

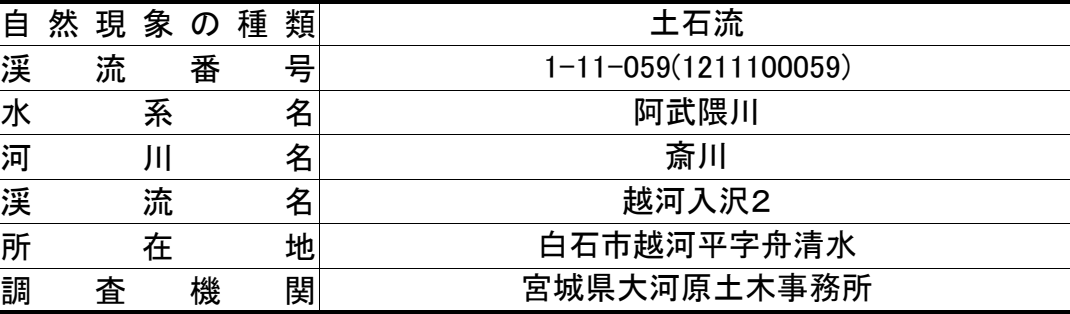

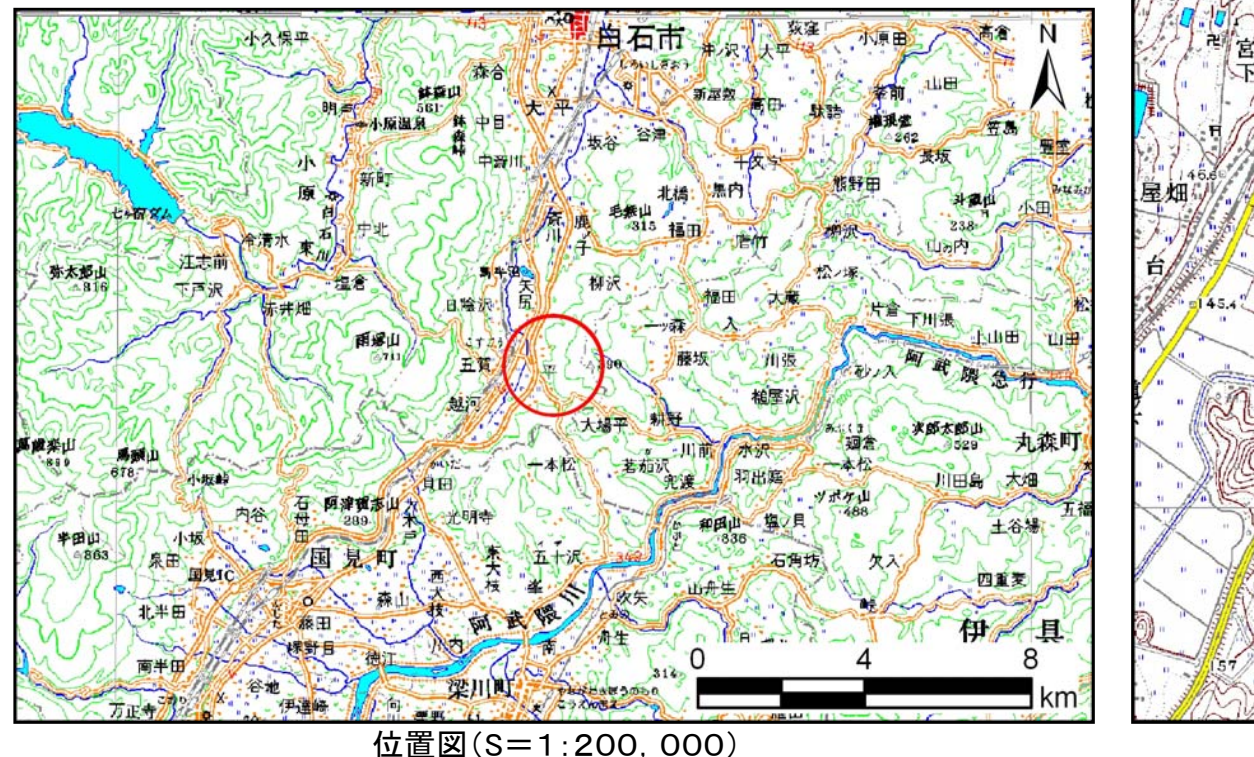

「この地図は、国土地理院長の承認を得て、同院発行の数値地図200000(地図画像)及び数値地図25000(地図画像)を複製したものである。 (承認番号 平22業複、第205号)」 宮城県

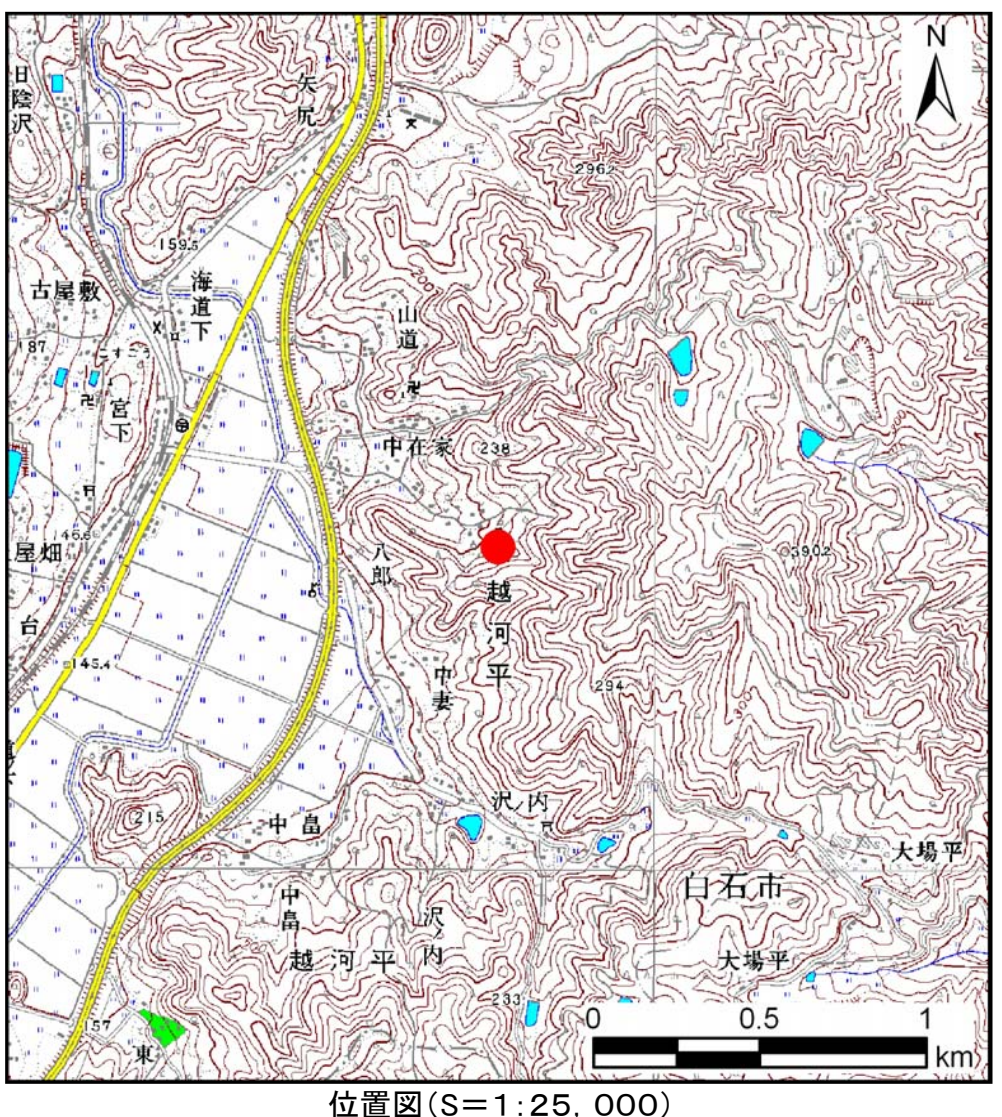

告示年月日 平成22年9月10日

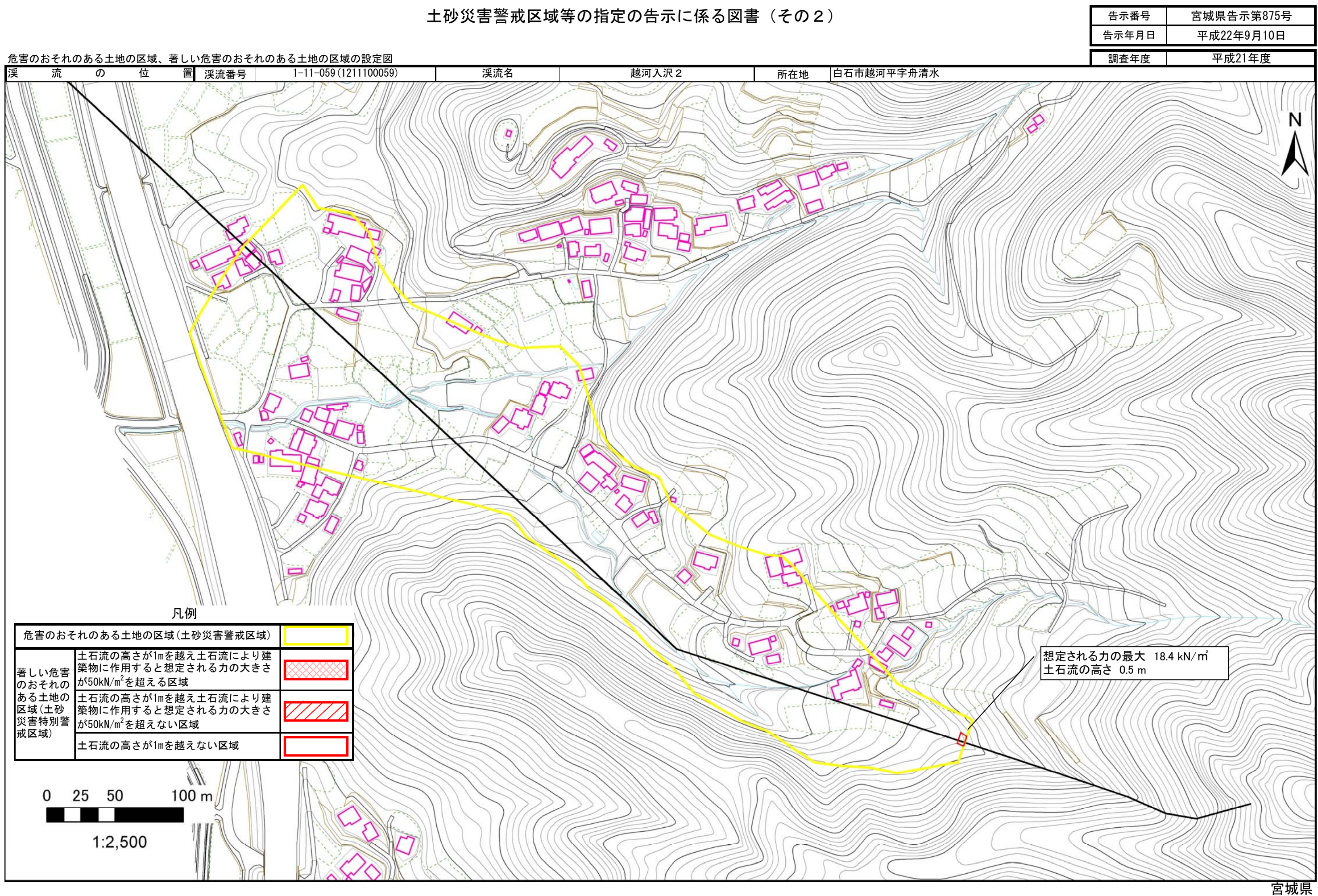